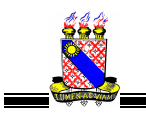

# FUNDAÇÃO UNIVERSIDADE ESTADUAL DO CEARÁ

Comissão Executiva do Vestibular Seleção Pública para a Companhia de Gás do Ceará - CEGÁS

LOCAL DE PROVA

RG

PROVA OBJETIVA 22 de junho de 2008

DURAÇÃO: 04 HORAS<br>INÍCIO: 09h 00min

TÉRMINO: 13h 00min

TÉCNICO EM TI

ASSINATURA DO CANDIDATO

Leia com atenção todas as instruções abaixo. O tempo utilizado para esta leitura está incluído no tempo de duração da prova.

- 01. Para fazer sua prova, você está recebendo um caderno, contendo 50 (cinqüenta) questões de múltipla escolha, numeradas de 01 a 50.
- 02. Cada questão apresenta um enunciado seguido de 4 (quatro) alternativas, das quais somente uma é a correta.
- 03. Com ênfase na SEGURANÇA para o candidato e em virtude de razões logísticas e operacionais o caderno de prova deve ser, necessariamente, assinado no local indicado.
- 04. Examine se o caderno de prova está completo ou se há falhas ou imperfeições gráficas que causem qualquer dúvida. Se for o caso, informe, imediatamente, ao fiscal para que este comunique ao Coordenador. A CEV poderá não aceitar reclamações após 30 minutos do início da prova.
- 05. Decorrido o tempo determinado pela CEV, será distribuído o cartão-resposta, o qual será o único documento válido para a correção da prova.
- 06. Ao receber o cartão-resposta, verifique se o seu nome e número de inscrição estão corretos. Reclame imediatamente, se houver discrepância.
- 07. Assine o cartão-resposta no espaço reservado no cabeçalho.
- 08. Não amasse nem dobre o cartão-resposta para que o mesmo não seja rejeitado pela leitora óptica, pois não haverá substituição do cartão-resposta.
- 09. Marque suas respostas pintando completamente o quadradinho correspondente à alternativa de sua opção. Assim:
- 10. Será anulada a resposta que contiver emenda, rasura, a que apresentar mais de uma alternativa assinalada por questão, ou ainda, aquela que, devido à marcação, não consiga ser identificada pela leitora, uma vez que a correção da prova se dá por meio eletrônico.
- 11. É vedado o uso de qualquer material, além da caneta de tinta azul ou preta, para marcação das respostas.
- 12. Qualquer forma de comunicação entre candidatos implicará a sua eliminação.
- 13. Não será permitido ao candidato, durante a realização da prova, portar: armas; aparelhos eletrônicos de qualquer natureza; bolsas; livros, jornais ou impressos em geral; bonés, chapéus, lenço de cabelo, bandanas ou outros objetos que impeçam a visualização completa das orelhas.
- 14. É vedado o uso de telefone celular ou de qualquer outro meio de comunicação. O candidato que for flagrado fazendo uso do aparelho celular, durante o período de realização da prova será, sumariamente, eliminado da Seleção.
- 15. O candidato, ao sair da sala, deverá entregar, definitivamente, seu cartão-resposta preenchido e o caderno de prova, devidamente assinados, devendo, ainda, assinar a folha de presença.
- 16. É proibido copiar suas respostas em papel, em qualquer outro material, na sua roupa ou em qualquer parte de seu corpo.
- 17. O gabarito e as questões desta prova estarão disponíveis na página da CEV (www.uece.br), a partir das 15 horas do dia 22 de junho de 2008.
- 18. O candidato poderá interpor recurso administrativo contra o gabarito oficial preliminar, a formulação ou o conteúdo de questão da prova. O prazo para interposição de recursos finda às 17 horas do dia 24 de junho de 2008.
- 19. Os recursos deverão ser dirigidos ao Presidente da CEV/UECE e entregues no Protocolo Geral da UECE, no Campus do Itaperi, Av. Paranjana, 1700, no horário das 08 às 12 horas e das 13 às 17 horas.

### PROVA OBJETIVA:

Este Caderno de Prova contém 50 (cinqüenta) questões, numeradas de 01 a 50, todas com 04 (quatro) alternativas. Verifique se o caderno está completo ou se há imperfeições. Nestes casos, informe, imediatamente, ao fiscal.

Marque seu cartão-resposta, pintando completamente o quadrinho correspondente à sua resposta, conforme o modelo:

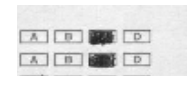

## Código 08: ASSISTENTE TÉCNICO/TÉCNICO EM TECNOLOGIA DA INFORMAÇÃO

- O gabarito e as questões desta prova estarão disponíveis na página da CEV (www.uece.br), a partir das 15 horas do dia 22 de junho de 2008.
- O candidato poderá interpor recurso administrativo contra o gabarito oficial preliminar, a formulação ou o conteúdo de questão da prova. O prazo para interposição de recursos inicia às 08 horas do dia 23 de junho e finda às 17 horas do dia 24 de junho de 2008.
- Os recursos deverão ser dirigidos ao Presidente da CEV/UECE e entregues no Protocolo Geral da UECE, no Campus do Itaperi, Av. Paranjana, 1700, no horário das 08 às 12 horas e das 13 às 17 horas.

#### LÍNGUA PORTUGUESA

#### Texto I – Curto e Grosso

01 02 inteira. Já descobriu como fazer a todos 03 beneficiários do progresso e da riqueza. Já 04 dominou suficientemente a ciência para colocá-la 05 06 Por que, então, não realiza tudo isso? Por que 07 08 que antes eram resistências ao progresso? Por 09 que se perde e entra em desespero exatamente 10 quando já dominou os meios materiais 11 12 13 14 15 16 17 18 19 20 21 nossos dias há um negativo inerente, também 22 23 24 O homem já sabe como alimentar a terra a serviço da justiça, do bem e da humanidade. pára exatamente no ponto em que venceu o necessários ao equilíbrio da vida? Talvez seja porque toda essa disparada científica e tecnológica foi feita com o massacre da outra dimensão, a mesma que agora grita: a existencial. No **afã** do progresso material, ele se desespiritualizou. Desespiritualizando-se, o Desespiritualizando-se, o homem não colocou o progresso material efetivamente a seu serviço. Invertendo tudo, ele colocou-se a serviço do progresso material. Assim como no progresso alucinante de nas vivências anteriores e superadas havia um positivo injustamente sepultado junto com o negativo que as caracterizou. (Artur da Távola. Alguém que já não fui. Rio de Janeiro, Salamandra, 1979. P. 166)

- 01. De acordo com o texto,
	- A) a humanidade pára de evoluir no momento da perda da espiritualidade.
	- B) o mais importante para o homem é adquirir os bens materiais.
	- C) tudo que o homem, ao longo dos séculos, criou está a seu serviço.
	- D) o homem já possui os meios necessários para o equilíbrio da vida.
- 02. Referente às idéias principais do texto, há uma oposição que se destaca:
	- A) justiça e injustiça.
	- B) materialidade e espiritualidade.
	- C) pressa e lentidão.
	- D) vida e morte.
- 03. A expressão "Por que", linha 06, introduz uma pergunta que indica circunstância de
	- A) causa.
	- B) conseqüência.
	- C) condição.
	- D) modo.
- 04. Sobre o pronome "isso", linha 06, é correto afirmar que
	- A) resume as idéias do texto.
	- B) retoma informações do texto.
	- C) deixa a comunicação comprometida.
	- D) antecipa informações do texto.
- 05. A forma "*pára"*, *linha 07*, nos compostos, tem que ter hífen e acento gráfico, portanto está correta a escrita da palavra
	- A) pára-militar.
	- B) pára-psicologia.
	- C) pára-raios.
	- D) pára-médico.
- 06. Está **correta** a substituição da expressão "em que", linha 07, por
	- A) do qual.
	- B) para o qual.
	- C) durante o qual.
	- D) no qual.
- 07. Do mesmo modo que em "eram", linha 08, está correta a concordância em
	- A) Cada uma das explicações foram para as resistências ao progresso.
	- B) Aquilo foram resistências ao progresso.
	- C) Precisam-se de resistências ao progresso.
	- D) Um ou outro precisam das resistências ao progresso.
- 08. A forma verbal "seja", linha 12, revela
	- A) afirmação.
	- B) negação.
	- C) dúvida.
	- D) modo.
- 09. A palavra "afã", linha 15, tem como sinônimos
	- A) ânsia; ambição; pressa.
	- B) contradição; revolta; negação.
	- C) falha; erro; descuido.
	- D) busca; interesse; pesquisa.
- 10. Como em "que as caracterizou", linha 24, a colocação pronominal está **correta** em
	- A) Entregarei-as na próxima semana.
	- B) Os seres humanos haviam conseguido-as.
	- C) Não se sabe quem as revelou.
	- D) Espero que examinem-se todos os detalhes.

#### Texto II – Majoração

25 26 27 28 29 30 31 Com a revisão tarifária deste ano, a Cegás eleva o preço médio da tarifa do metro cúbico do gás natural de R\$ 0,1307, o correspondente a 36,43% de aumento no preço dos seus serviços. O pleito foi solicitado em maio de 2007, *mas* negado, e agora concedido pela Agência reguladora.

32 33 34 35 36 37 38 39 40 "Esse reajuste reflete o que fora negado no ano passado", confirma o presidente da Cegás, José Rêgo Filho. À época, a proposta da Cegás foi *elevar* de R\$ 0,1006, para R\$ 0,1596, a tarifa *média*, por metro cúbico, aplicada sobre os serviços de distribuição do gás no Ceará. Contrária ao pedido, a Arce em vez de conceder o aumento, reduziu o preço para R\$ 0,958, vigente até hoje.

41 42 43 44 45 46 Na revisão tarifária passada, a Cegás alegava que a majoração solicitada na margem bruta tinha por base a redução no volume do gás distribuído, após a suspensão, pela Petrobras, do fornecimento de gás natural,

para alimentar as termoelétricas, em 2006. (*Diário do Nordeste*. 27 de maio de 2008)

- 11. Assinale a alternativa cuja frase melhor resume o conteúdo principal do texto.
	- A) majoração dos preços do metro cúbico do gás natural.
	- B) estatísticas sobre a produção e a distribuição de gás natural.
	- C) acordo amigável entre as tarifas do preço do gás natural.
	- D) aumento de produção de gás natural no decorrer dos anos.
- 12. Como revisar  $\rightarrow$  "revisão", linha 25, a correspondência entre as grafias está correta em
	- A) ênfaze  $\rightarrow$  enfatizar
	- B) vaso  $\rightarrow$  extravasar
	- C) vez  $\rightarrow$  revesamento
	- D) vazar  $\rightarrow$  vasamento
- 13. São palavras acentuadas pelo mesmo motivo, exceto
	- A) "tarifária", linha 25.
	- B) "média", linha 36.
	- C) "Contrária", linha 38.
	- D) "distribuído", linha 44.
- 14. Está empregada no sentido metafórico a palavra
	- A) "**preço**", linha 26.
	- B) "serviços", linha 29.
	- C) "elevar", linha 35.
	- D) "alimentar", linha 46.
- 15. A conjunção "mas", linha 30, revela idéia de
	- A) finalidade.
	- B) causa.
	- C) oposição.
	- D) explicação.
- 16. Do mesmo modo que em "À época", linha 34, o sinal de crase está empregado corretamente, em
	- A) A reunião foi marcada para às vinte horas.
	- B) As termoelétricas ficam à leste da cidade.
	- C) A revisão tarifária foi entregue à ela.
	- D) Os diretores estão à procura de entendimento.
- 17. A expressão "em vez de", linha 38, revela idéia de
	- A) concessão.
	- B) substituição.
	- C) oposição.
	- D) retificação.
- 18. O vocábulo "para", linha 46, revela idéia de
	- A) finalidade.
	- B) condição.
	- C) causa.
	- D) explicação.
- 19. De acordo com a passagem "após a suspensão, pela Petrobras, do fornecimento de gás natural", linhas 44 e 45, deduz-se que a Petrobras
	- A) parou a produção de gás natural.
	- B) distribuiu gás natural.
	- C) suspendeu o fornecimento de gás natural.
	- D) alimentou as termoelétricas com gás natural.
- 20. Predominam no texto I e no texto II, respectivamente,
	- A) a dissertação e a descrição.
	- B) a descrição e a dissertação.
	- C) a dissertação e a narração.
	- D) a narração e a descrição.

#### CONHECIMENTOS ESPECÍFICOS

- 21. Com relação ao processador de texto Microsoft Word 2003, são feitas as seguintes afirmações:
	- I. Permite contar a quantidade de palavras no texto editado.
	- II. Permite o uso de macros o que possibilita infecção por vírus.
	- III. Permite proteger documentos contra acesso indevido através de senha

Sobre as afirmações, assinale o correto.

- A) Apenas a I e a II são verdadeiras.
- B) Apenas a I e a III são verdadeiras.
- C) Apenas a II e a III são verdadeiras.
- D) Todas são verdadeiras.
- 22. Acerca de uma apresentação elaborada com o software PowerPoint 2003 da Microsoft, assinale o INCORRETO.
	- A) A transição dos slides de uma apresentação é toda automática ou toda manual.
	- B) É possível configurar um intervalo de tempo para a transição automática de, apenas, alguns slides da apresentação.
	- C) É possível configurar intervalos de tempo distintos para a transição automática de cada slide da apresentação.
	- D) É possível configurar um intervalo de tempo para a transição automática de todos os slides da apresentação.
- 23. Assinale a alternativa que contém uma opção que permite imprimir mais de um slide por página no MS PowerPoint 2003.
	- A) Slides
	- B) Folhetos
	- C) Anotações
	- D) Estrutura de Tópicos

24. Em uma planilha MS Excel 2003, as células têm os valores, conforme a figura, a seguir, e a célula C6 tem a fórmula =CONT.NÚM(A1:B5;6;A)

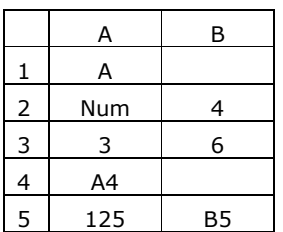

Assinale a alternativa que contém o resultado exibido em C6, após a execução da fórmula.

- A) 2
- B) 5
- C) 6
- D) 7
- 25. Em uma planilha MS Excel 2003, as células têm os valores que seguem: A1=1, A2= 2, A3=3, A4=4, A5=5, B1=1, B2=2, B3=3, B4=4 e B5=5; e a célula C6 tem a fórmula: =SE(MÉDIA(A1:A5)=3;SOMA(B1:B5);10).

Assinale a alternativa correspondente ao resultado exibido na célula C6, após a execução da fórmula.

- A) 15
- B) 13
- C) 10
- D) 3
- 26. Usando o atalho CTRL + C, para copiar um gráfico gerado no Microsoft Excel 2003, e usando as opções Colar Especial e em seguida Colar Vínculo, para colar esse gráfico em uma apresentação do Microsoft PowerPoint 2003, pode-se afirmar, corretamente, que o gráfico é inserido na apresentação
	- A) como um objeto Excel, sem vínculo com a planilha original.
	- B) como um arquivo de extensão .bmp.
	- C) e fica vinculado à planilha Excel, passando a refletir na apresentação as alterações feitas na planilha.
	- D) como um arquivo de extensão .jpg.
- 27. Na tabela abaixo, criada com o MS Word 2003, estão os valores mensais de faturamento de uma loja no primeiro trimestre.

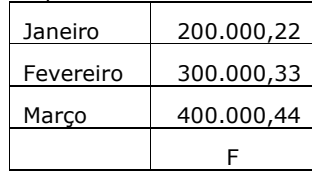

Sobre o cálculo do valor de F, usando as funções do MS Word aplicáveis a tabelas, utilizando a opção Fórmula, são feitas as seguintes afirmações:

- I. O valor calculado de F pode ser igual ao valor inteiro (sem decimais) do faturamento do primeiro trimestre.
- II. O valor calculado de F pode ser igual ao faturamento mensal médio.
- III. O valor calculado de F pode ser igual ao faturamento do trimestre.

Sobre as três afirmações anteriores, assinale o correto.

- A) Apenas a I e a II estão corretas.
- B) Apenas a II e a III estão corretas.
- C) Apenas a I e a III estão corretas.
- D) Todas estão corretas.
- 28. Acerca dos tipos de arquivos que podem ser gerados pelo Microsoft Word 2003, são feitas as seguintes afirmações:
	- I. Pode ser gerado um documento XML.
	- II. Pode ser gerada uma página WEB.
	- III. Pode ser gerado um arquivo com extensão RTF.

Sobre as três afirmações anteriores, assinale o correto.

- A) Todas são verdadeiras.
- B) Apenas a I e a II são verdadeiras.
- C) Apenas a II e a III são verdadeiras.
- D) Apenas a I e a III são verdadeiras.
- 29. Sobre o Nagios uma aplicação de monitoramento dos recursos de rede —, são feitas as seguintes afirmações:
	- I. Monitora serviços de rede providos por protocolos como HTTP, FTP e SNMP.
	- II. Pode fazer uso de túneis SSH ou SSL para fazer o monitoramento.
	- III. Pode realizar a verificação paralelizável dos serviços de rede.

Sobre as três afirmações anteriores, assinale o correto.

- A) Apenas a I é verdadeira.
- B) Apenas a I e a II são verdadeiras.
- C) Apenas a II e a III são verdadeiras.
- D) Todas são verdadeiras.
- 30. Sobre a criação de usuários no sistema operacional Linux, são feitas as seguintes afirmações:
	- I. O sistema cria automaticamente um diretório para o novo usuário localizado em /var.
	- II. Se o grupo não for especificado, o Linux cria um grupo para o novo usuário cujo nome é definido por "user" + data da criação.
	- III. O novo usuário herda os direitos de acesso do usuário que o criou.

Sobre as três afirmações anteriores, assinale o correto.

- A) Apenas a I é falsa.
- B) Apenas a I e a II são falsas.
- C) Apenas a II é falsa.
- D) Todas são falsas.
- 31. Sobre o protocolo SNMP, assinale o correto.
	- A) Uma MIB é uma coleção de objetos gerenciáveis.
	- B) O agente SNMP é um programa instalado na máquina de gerenciamento e solicita, constantemente, informações dos equipamentos gerenciados.
	- C) A operação SET do SNMP cria sete agentes de gerenciamento da rede.
	- D) MIB significa "Mobile Internet in Black" e representam áreas escuras da rede gerenciada.
- 32. Sobre o SOAP um protocolo de aplicação da pilha TCP/IP —, assinale o correto.
	- A) É um protocolo de sinalização, muito usado para controlar seções multimídia em aplicações do tipo VoIP.
	- B) Trata-se de um protocolo usado por clientes de rede para obter automaticamente os parâmetros necessários para entrar na internet.
	- C) É um protocolo baseado em XML para a troca de mensagens entre objetos.
	- D) Trata-se de um protocolo usado no gerenciamento de redes de computadores que implementa operações de monitoramente e configuração de equipamentos de rede.
- 33. Sobre redes de computadores, são feitas as seguintes afirmações:
	- I. Um hub segmenta a rede internamente, associando a cada porta um segmento diferente, evitando colisões entre pacotes de segmentos diferentes.
	- II. Um roteador não permite conectar duas redes distintas.

III. Para conectar, diretamente, dois computadores, utilizando um cabo do tipo par trançado, sem a necessidade de um hub, é necessário utilizar um cabo crossover.

Sobre as três afirmações anteriores, assinale o correto.

- A) Apenas a I é verdadeira.
- B) Apenas a II e a III são verdadeiras.
- C) Apenas a III é verdadeira.
- D) A I, a II e a III são verdadeiras.
- 34. Sobre equipamentos de uma rede de computadores, são feitas as seguintes afirmações:
	- I. Um *modem* é um equipamento capaz de realizar as multiplexações e demultiplexações plesiócrona e invertex.
	- II. Um roteador internet que execute protocolos de roteamento pró-ativos, tem suas tabelas de roteamento atualizadas periodicamente.
	- III. Um hub é um equipamento que tem por finalidade isolar duas redes, evitando que exista tráfego entre elas.

Sobre as três afirmações anteriores, assinale o correto.

- A) Apenas a I é verdadeira.
- B) Apenas a II é verdadeira.
- C) Apenas a III é verdadeira.
- D) Apenas a I e a II são verdadeiras.
- 35. Considere as seguintes afirmações sobre redes de computadores LAN e WAN:
	- I. Redes LAN possuem, em geral, velocidades de transferência de dados mais elevadas que redes WAN.
	- II. Redes LAN e WAN, quando utilizam TCP/IP, fazem uso de mecanismos de endereçamento distintos, sendo que redes LAN utilizam apenas endereço MAC e redes WAN utilizam apenas endereços IP.
	- III. É possível construir uma rede LAN virtual entre duas redes LAN que estejam interligadas por uma rede WAN.

Sobre as três afirmações anteriores, assinale o correto.

- A) Apenas a I e a II são verdadeiras.
- B) Apenas a II e a III são verdadeiras.
- C) Apenas a I e a III são verdadeiras.
- D) Todas são verdadeiras.
- 36. Assinale a alternativa que  $N\tilde{A}O$  corresponde a um método utilizado para fazer o monitoramento de uma rede de computadores.
	- A) Auditorias.
	- B) Políticas de uso do sistema.
	- C) Monitoração de desempenho.
	- D) Downgrade de hardware.
- 37. Um servidor web é um computador que responde a requisições de browsers (navegadores) enviadas por estações de trabalho (clientes). Assinale a alternativa que contém uma linguagem que é executada nos clientes.
	- A) ASP
	- B) PHP
	- C) JSP
	- D) JavaScript
- 38. Assinale a alternativa que apresenta, somente, componentes que podem ser conectados a um slot PCI.
	- A) Processador, placa de rede e impressora.
	- B) Processador, placa de vídeo e placa de rede.
	- C) Placa de vídeo, placa de som e placa de rede.
	- D) Placa de vídeo, placa de som e processador.
- 39. Sobre os conceitos de hardware de computadores, assinale o correto.
	- A) O processador é responsável por realizar operações sobre dados, como por exemplo, operações de soma.
	- B) Registradores são utilizados para armazenamento de dados dentro da memória RAM.
	- C) O barramento de controle é mais lento que o barramento de endereço, já que o barramento de controle transmite tanto instruções quanto dados.
	- D) O barramento estabelece a comunicação entre a CPU e memória principal, mas não é utilizado para a comunicação com dispositivos de entrada e saída.
- 40. Um computador é composto por diversos componentes. Para conectar esses componentes, são usadas diversas tecnologias, tais como PCI e AGP. Estas duas tecnologias são do tipo barramentos
	- A) de memória principal.
	- B) do processador.
	- C) da memória cache.
	- D) da placa mãe.
- 41. Assinale a alternativa que contém o protocolo de comunicação padrão da web.
	- A) HTML
	- B) XML
	- C) HTTP
	- D) SNMP
- 42. No sistema operacional Linux, os comandos  $ps$  e chmod, realizam as seguintes tarefas, respectivamente:
	- A) listar os processos ativos e alterar as permissões de arquivos/diretórios.
	- B) listar os arquivos de um diretório e listar os processos ativos.
	- C) alterar as permissões de arquivos/ diretórios e listar os arquivos de um diretório.
	- D) alterar as permissões de arquivos/diretórios e listar os processos ativos.
- 43. Assinale a alternativa que contém a função realizada pelo desfragmentador de disco do sistema operacional MS Windows.
	- A) Reparar áreas danificadas do disco rígido.
	- B) Converter arquivos do disco rígido.
	- C) Descompactar arquivos do disco rígido.
	- D) Reorganizar espaços não utilizados e arquivos do disco rígido.
- 44. Assinale a alternativa que contém, somente, sistemas de arquivos utilizados no sistema operacional Linux.
	- A) ext3, Reiser4 e ReiserFS
	- B) ext3, ReiserX e ReiserFS
	- C) ReiserX, ext3 e FAT32
	- D) NTSF, Reiser4 e ext3
- 45. O HTTP é um dos principais protocolos da Internet. A sigla HTTP significa
	- A) Hypertext Transfer Protocol.
	- B) Hypertext Transmission Toolkit Protocol.
	- C) Html and Text Transmission Protocol.
	- D) Html Transfer Protocol.
- 46. Um motivo que popularizou o navegador Firefox foi a possibilidade de se instalarem extensões. Assinale a alternativa que contém um item que pode ser considerado uma extensão do Firefox.
	- A) A console de erros, alertas e mensagens.
	- B) A possibilidade de reabrir as abas recentemente fechadas.
	- C) O bloqueio da reprodução automática de vídeo das páginas visitadas.
	- D) A exibição da página corrente em diversas codificações de caracteres, tais como UTF-8 e ISO-8769-1.
- 47. As mensagens recebidas por um servidor de email podem ser acessadas por um programa cliente de e-mail através do protocolo
	- A) SMTP.
	- B) IMAP.
	- C) MTA.
	- D) PLOP13.
- 48. O Mozilla Thunderbird é um conhecido cliente de e-mail. Assinale a alternativa que contém uma tarefa que **NÃO PODE** ser realizada pelo Thunderbird.
	- A) Filtrar arquivos anexados no formato .eml.
	- B) Assinar canais RSS de difusão de notícias.
	- C) Usar filtros recém-criados em mensagens préexistentes.
	- D) Acessar contas do gmail.
- 49. Com relação a navegadores web, assinale o INCORRETO.
	- A) Mozilla é o nome original do projeto do navegador Netscape Navigator.
	- B) O navegador Firefox, no passado, era chamado de Firebird.
	- C) O MS Internet Explorer 4 introduziu o conceito de requisições XML assíncronas.
	- D) O Opera foi o primeiro navegador a implementar cookies.
- 50. Assinale a alternativa que contém, exclusivamente, navegadores web.
	- A) Galeon, lynx e MySQL
	- B) Dillo, Opera e Epiphany
	- C) Mosaicos, Firewall e Galeon
	- D) Firefox, Internet Explorer e Websphere